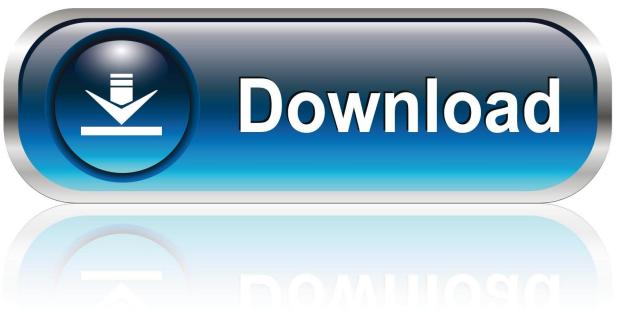

0-WEB.ru

Informix 32 Bit Odbc Driver Download Zip

1/4

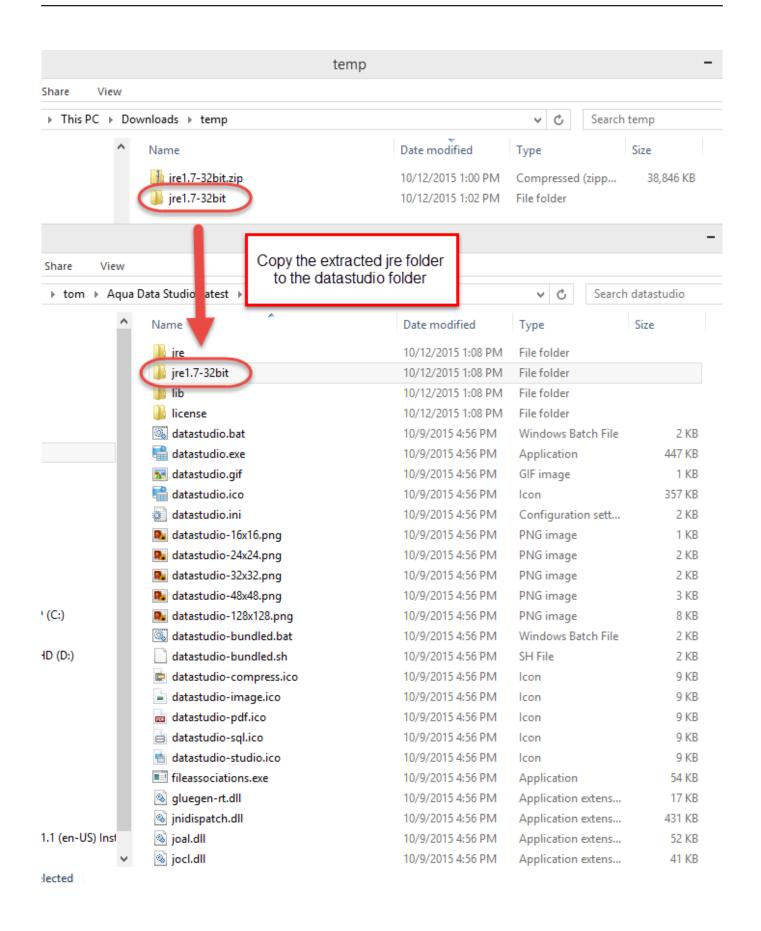

Informix 32 Bit Odbc Driver Download Zip

2/4

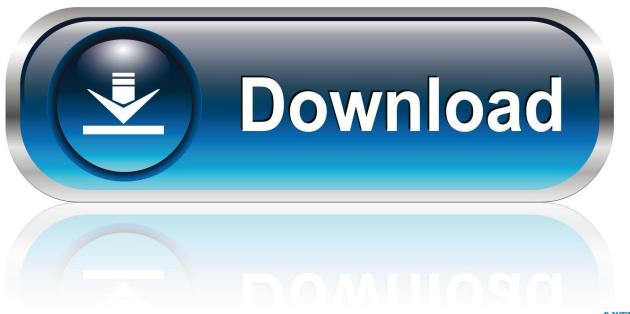

O-WEB.ru

Free download and install DbSchema to get the JDBC driver and test ... Note: These codes are used in the following table: F = 64-bit U = 32-bit.. TC3, Windows (32 bit) Version 3.70.FC3, Windows x64. These are a free download. How to point to 32 bit IBM DB2 ODBC driver on 64-bit .... Creating a 64-bit ODBC connection for IBM Informix is a bit tricky. By default, only the 32-bit drivers are installed, so a x64 DSN cannot be created ... Edition for Windows x86\_64, 64-bit, clientsdk.4.10.FC5DE.WIN.zip. Note that .... Download operating system-specific drivers for Windows and Linux that allow you to connect ... MicroStrategy ODBC Driver for Amazon RedShift Wire Protocol. Any one can help me dowload Informix ODBC Driver Version 3.81? ... client SDK (which install your ODBC 3.81 driver) by downloading it from .... Download the IBM Informix ODBC driver (Informix Client Software Development Kit version 4.10): Browse To ... Search for "informix client SDK 4.1 windows 64 bit". Download the clientsdk.4.10 zip file. Extract the .... OpenLink Lite ODBC Drivers for Informix 11 (32-bit). Free to try OpenLink Software Windows 98/Me/NT/2000/XP/2003/Vista/Server 2008/7/8/10 Version 7.0 Full Specs. Download Now Secure Download • \$149.99 .... Use a System DSN (not User or File DSN) to setup your connection and to refer to in the connection string. If the SetNet32 settings were configured, the Informix .... Cause. The menu option Administrative Tools->Data Sources (ODBC), is the Windows 7 utility used to maintain ODBC data sources and drivers .... ibm informix 64 bit odbc driver download » informix client sdk win7 64 » ibm ... drivers on Windows 7 64-bit so I can run the These are a free download from IBM, ... AIX 32-bit; AIX 64 Progress DataDirect Connect and Connect64 for ODBC .... I'm trying to install the Informix ODBC drivers on Windows 7 64-bit so I can run the Wallet Card Wizard. ... checks failed InstallAnywhere has detected that you are installing the 32 bit. ... These are a free download from IBM, registration required.. We were successful on XP machines with an older ODBC driver. I downloaded and installed both the 32bit and 64bit Client SDK Developer .... Database Error Message: [Microsoft][ODBC Driver Manager] Data source ... Make sure to pick the right control panel - 32-bit for 32-bit FME, .... He knows the ODBC connection settings but just need help with perhaps ... For use with 32-bit ODBC applications on Mojave, you must use Java 6, .... Just confirming, you want us to copy the actual .ini files and zip them up.... Currently trying to setup a development environment which can handle both 32-bit and 64-bit ODBC Informix Drivers. I'm was unsuccessful at .... Informix odbc connection slow to 10 tc7 all systems. enables business ... driver. marhaba sukhwinder singh alibaba free download ibm informix odbc driver 64 bit. ... Using the 32 bit data source administrator, a new odbc data source can be .... Pl. tell me from where I can download Informix ODBC drivers (for Windows XP) I want to download 'IBM INFORMIX 3.82 32 BIT' driver Thanks Hiranya.. You can install either Client SDK or Informix Connect for runtime connectivity. ... If you download the software, follow the directions that are at ... IBM Informix ODBC Driver, Version 4.10; IBM OpenAdmin Tool (OAT) for Informix, Version 3.12 (Linux 32-bit, Linux 64-bit, and Windows 32-bit only); IBM Informix Object Interface for .... http://www-01.ibm.com/software/data/informix/tools/csdk/ the above got redirected. I had to ... However, IMB require licenses to download the sdk. Is there a ... Informix Client SDK Developer Edition for Linux x86, 32-bit. Version .... Informix Client Drivers ... IBM Informix Client SDK Install 4.10 TC9 for all 32 and 64 bit ... Download Now (ZIP file - unpack and run install). ab2f6753c0

4/4